# **New Release learningBOX Ver2.25**

learningBOX2.25 is now available.

# **Shared server**

## **■Manage contents**

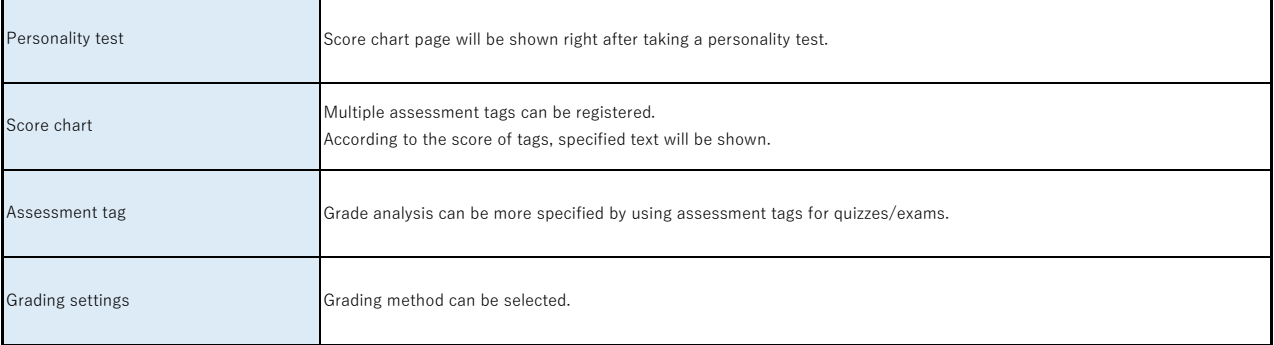

#### **■Manage scores**

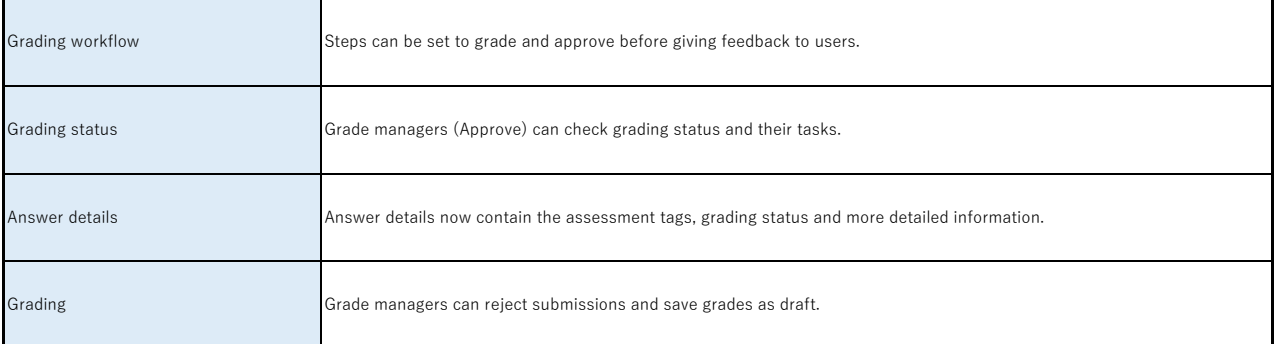

## **■Manage users**

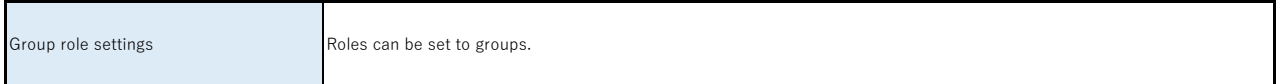

#### **■Message**

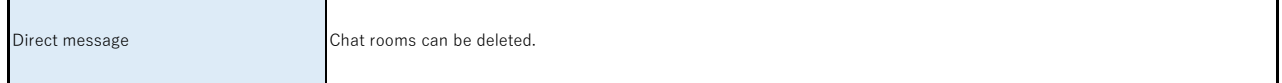

### **■System settings**

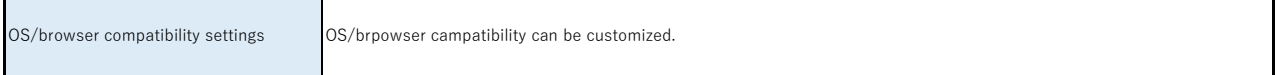

**■Others**

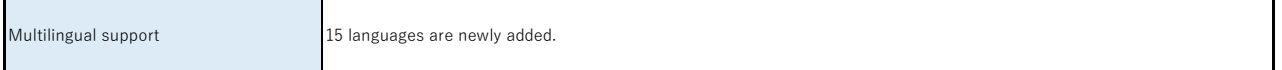

# **Options**

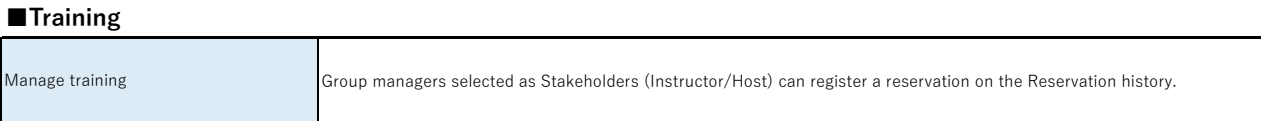